# Multilevel Logistic Models

And MLM for Categorical Outcomes October 24 2020 (updated: 6 November 2021)

#### Learning Objectives

- Describe the problems of using a regular multilevel model for a binary outcome variable
- Write model equations for multilevel logistic regression
- Estimate intraclass correlations for binary outcomes
- Plot model predictions in probability unit

#### Binary Outcomes

- Pass/fail
- Agree/disagree
- Choosing stimulus A/B
- Diagnosis/no diagnosis

#### Example Data

- HSB data
- mathcom
	- 0 (not commended) if mathach < 20
	- 1 (commended) if mathach ≥ 20

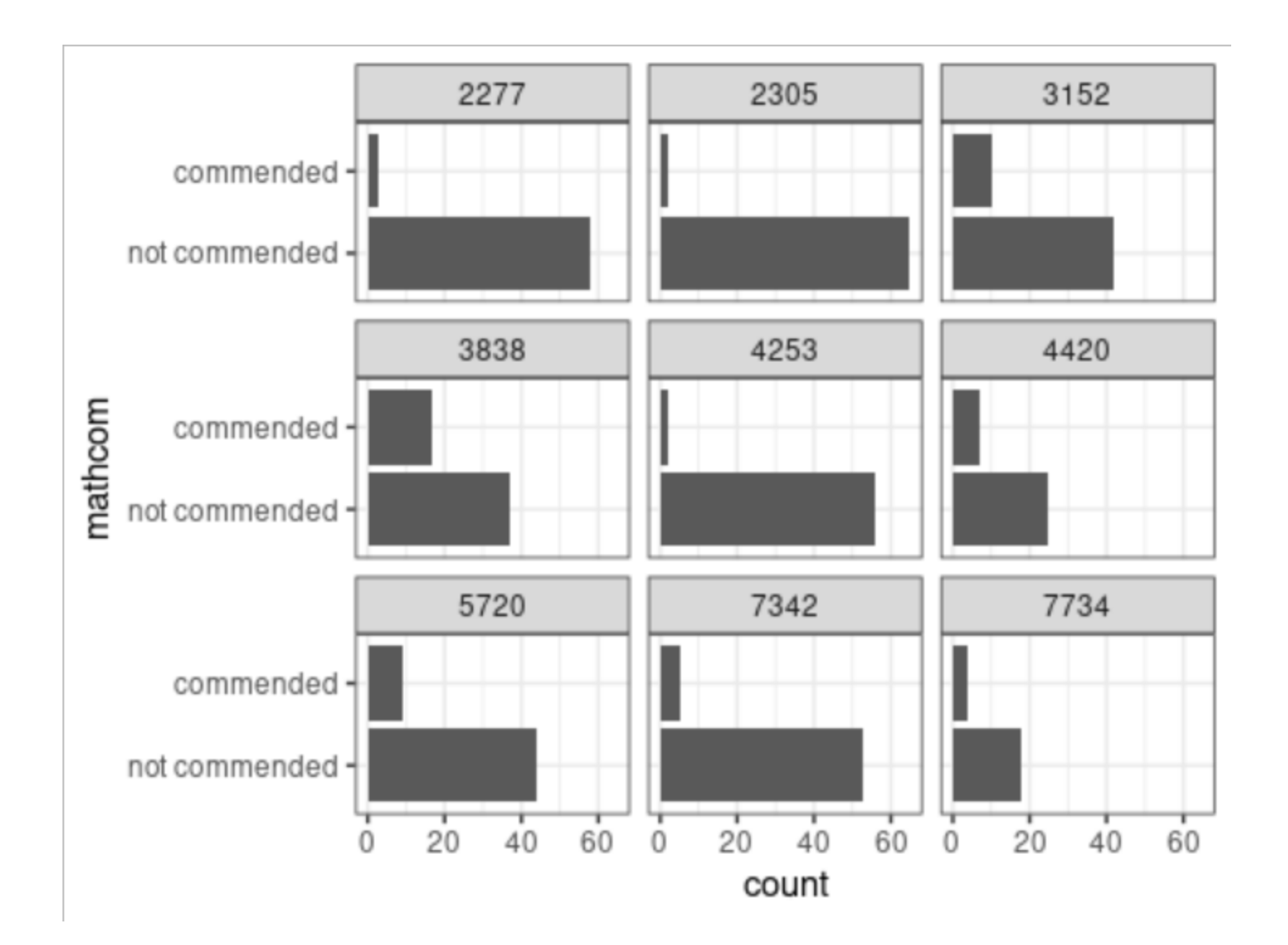

#### Linear, Normal MLM

Random effects:

Conditional model: Groups Name Variance Std.Dev. id (Intercept) 0.005148 0.07175 Residual 0.136664 0.36968 Number of obs: 7185, groups: id, 160

Dispersion estimate for gaussian family (sigma^2): 0.137

Conditional model: Estimate Std. Error z value Pr(>|z|) (Intercept) 0.178404 0.007222 24.70 <2e-16 \*\*\* meanses 0.178190 0.017483 10.19 <2e-16 \*\*\* --- Signif. codes: 0 '\*\*\*' 0.001 '\*\*' 0.01 '\*' 0.05 '.' 0.1 ' ' 1

#### Prediction Out of Range

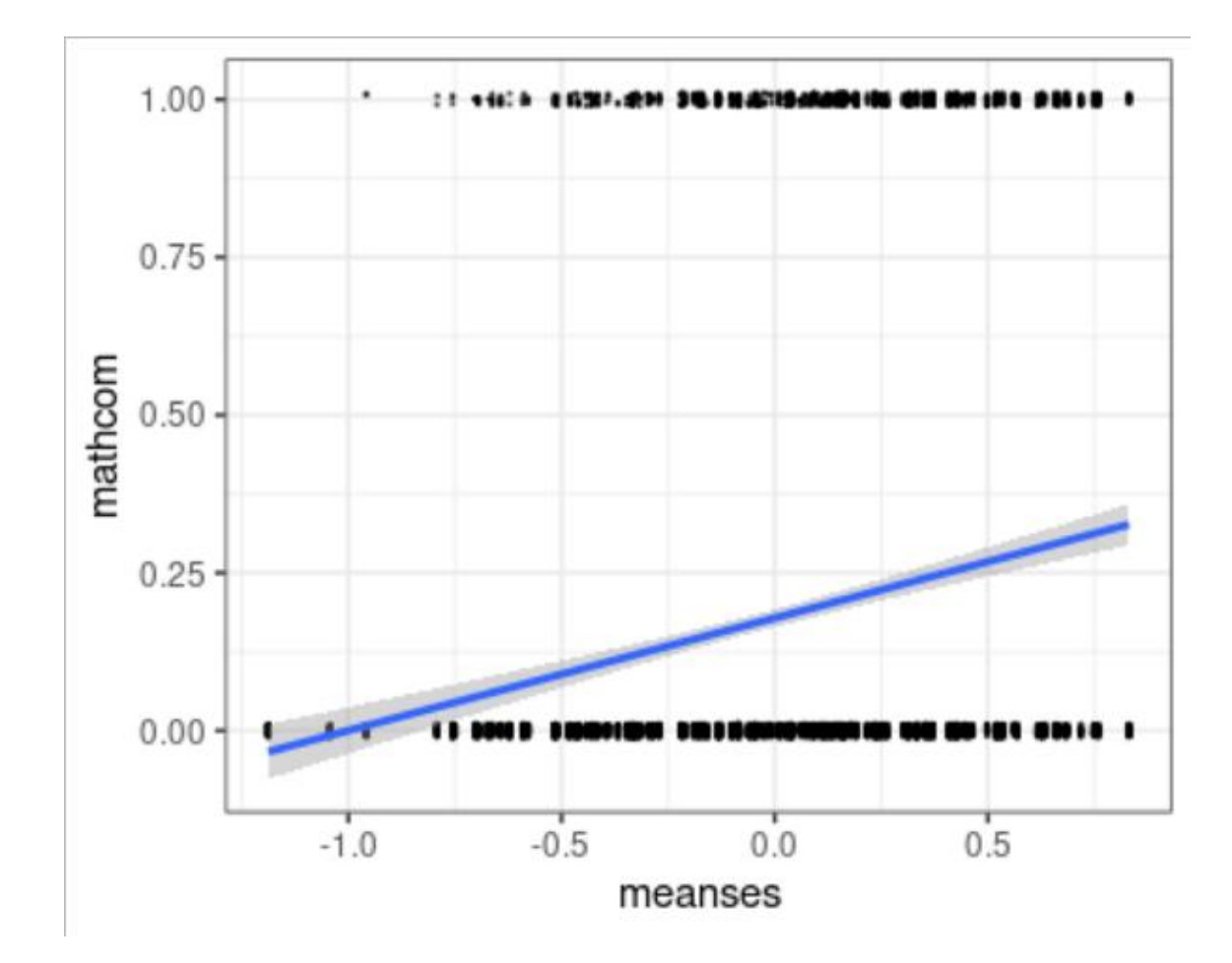

#### Problems

- Out of range prediction
	- E.g., predicted value =  $-0.18$  when meanses =  $-2$
- Non-normality
	- The outcome can only take two values, and clearly not normal
- Nonconstant error variance/heteroscedasticity

# Multilevel Logistic Model

For binary responses

# Logistic Model

- A special case of the *Generalized Linear Mixed Model* (GLMM)
- Modify the linear, normal model in two ways:
- 1. Outcome distribution: <del>Normal</del>  $\rightarrow$  Bernoulli
- 2. Predicted value
	- Mean of binary outcome (i.e., probability with range 0 to 1)

# Logistic Model

- A special case of the *Generalized Linear Mixed Model* (GLMM)
- Modify the linear, normal model in two ways:
- 1. Outcome distribution: Normal  $\rightarrow$  Bernoulli
- 2. Predicted value
	- Mean of binary outcome (i.e., probability with range 0 to 1)
	- Transformed mean (i.e., log odds with range −∞ to ∞)

#### Outcome Distribution

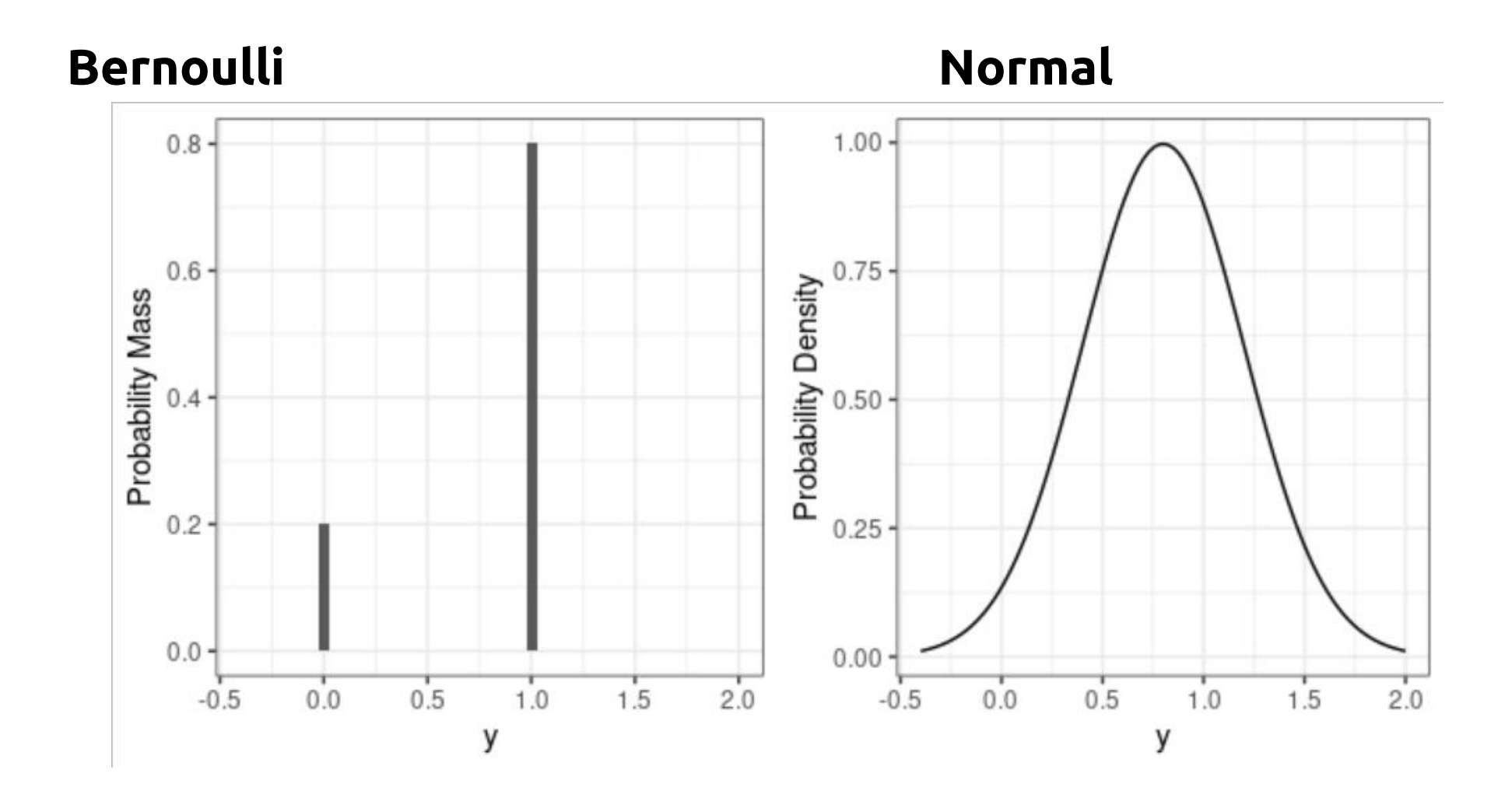

# Transformation (Step 1): Odds

- Odds: Probability / (1 Probability)
- Example:
	- 80% chance of being commended
	- = 4 to 1 odds in favor of being commended
	- $\cdot$  Odds = 4 = 80% / (1 80%)
- Range of odds: 0 to ∞

### Transformation (Step 2): Log-Odds

- Instead of predicting the probability, we predict the log odds
	- Solve the out of range problem

$$
\text{Log Odds} = \log \frac{\text{Probability}}{1 - \text{Probability}}
$$

- E.g., Probability = 0.8, odds = 4,  $log$  odds = 1.39
- E.g., Probability = 0.1, odds = 0.11,  $log$  odds = -2.20
- Range of log-odds: −∞ to ∞

No longer needs to worry about out-ofrange prediction

#### In logistic models, the coefficients are in the unit of log-odds

The transformation is called the link function

Interpretation less straight forward

Graph is preferred

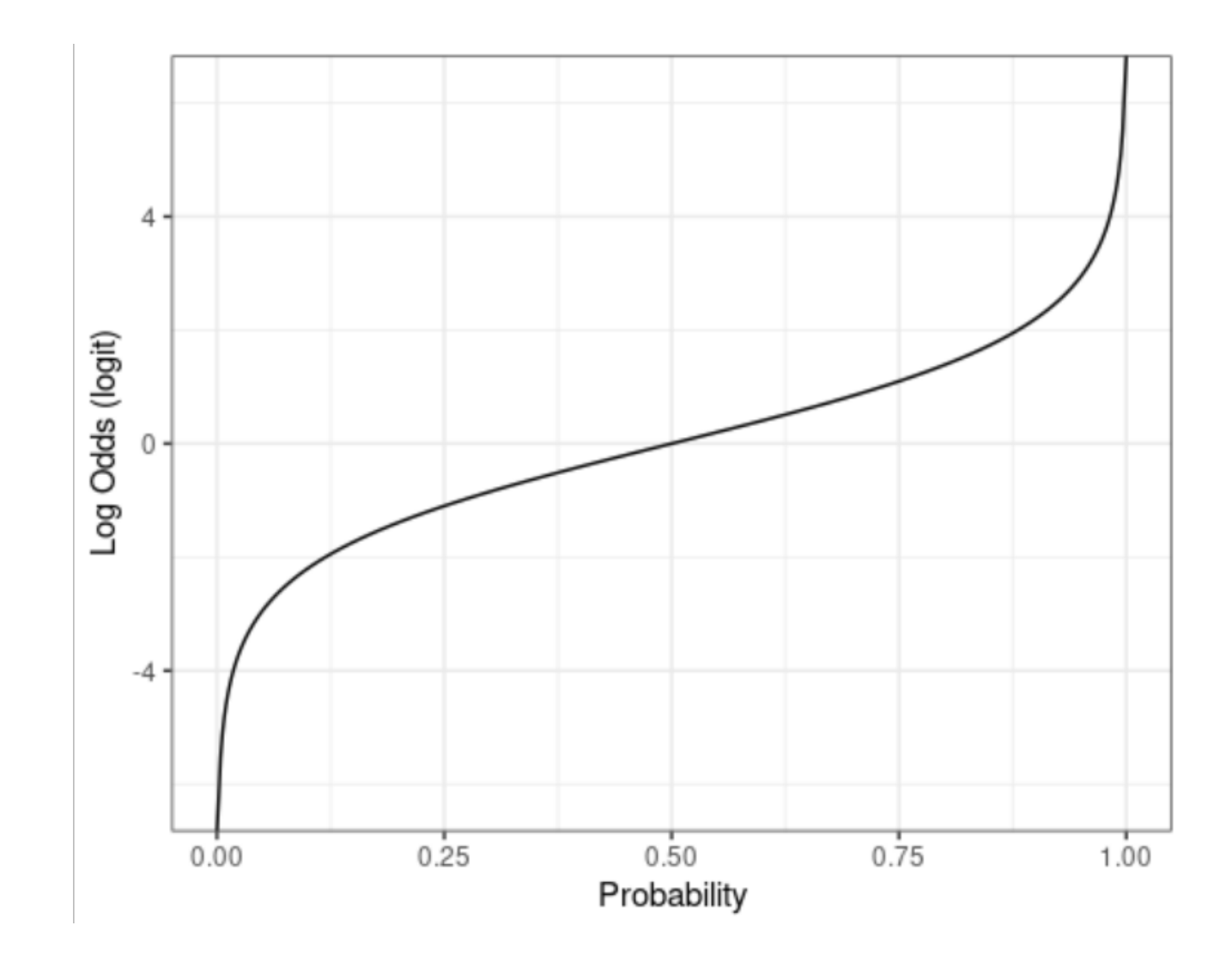

# Equations for Logistic MLM

Unconditional Model

# Linear, Normal Model

- Lv 1: mathcom<sub>ij</sub> =  $\beta_{0j}$  +  $e_{ij}$  $e_{ij} \sim N(0, \sigma)$
- Lv 2:  $\beta_{0j} = \gamma_{00} + u_{0j}$  $u_{0j} \sim N(0, \tau_0)$

#### Another Way to Write the Model

- Lv 1: mathcom<sub>ij</sub> ~  $N(\mu_{ij} \sigma)$  $\mu_{ij} = \beta_{0j}$
- Lv 2:  $\beta_{0j} = \gamma_{00} + u_{0j}$  $u_{0j} \sim N(0, \tau_0)$

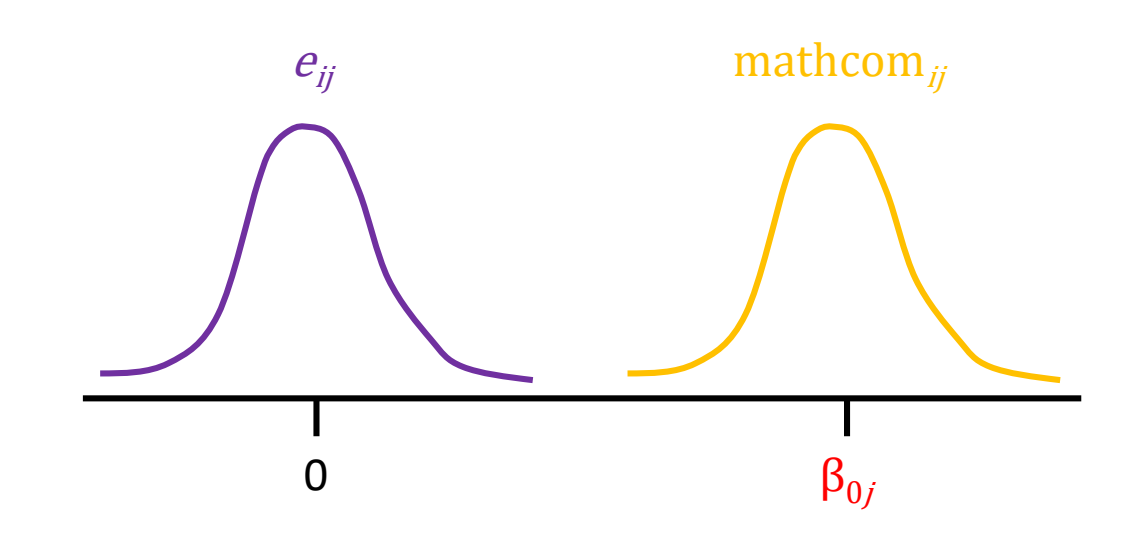

# Replace the Distribution

• Lv 1: mathcom<sub>ij</sub> ~ Bernoulli( $\mu_{ij}$ )  $\mu_{ij} = \beta_{0j}$ • Lv 2:  $\beta_{0j} = \gamma_{00} + u_{0j}$  $u_{0j} \sim N(0, \tau_0)$ 

Note: The Bernoulli distribution does not have a scale parameter

# Transformation/Link Function

• Lv 1: mathcom<sub>ij</sub> ~ Bernoulli( $\mu_{ij}$ )  $\eta_{ij} = \text{logit}(\mu_{ij}) = \text{log}[\mu_{ij}/(1 - \mu_{ij})]$  $\eta_{ii} = \beta_{0i}$ • Lv 2:  $\beta_{0j} = \gamma_{00} + u_{0j}$  $u_{0j} \sim N(0, \tau_0)$ 

Transform probability to log-odds

Model log-odds  $\eta_{ii}$ = linear predictor

# Multilevel Logistic Model

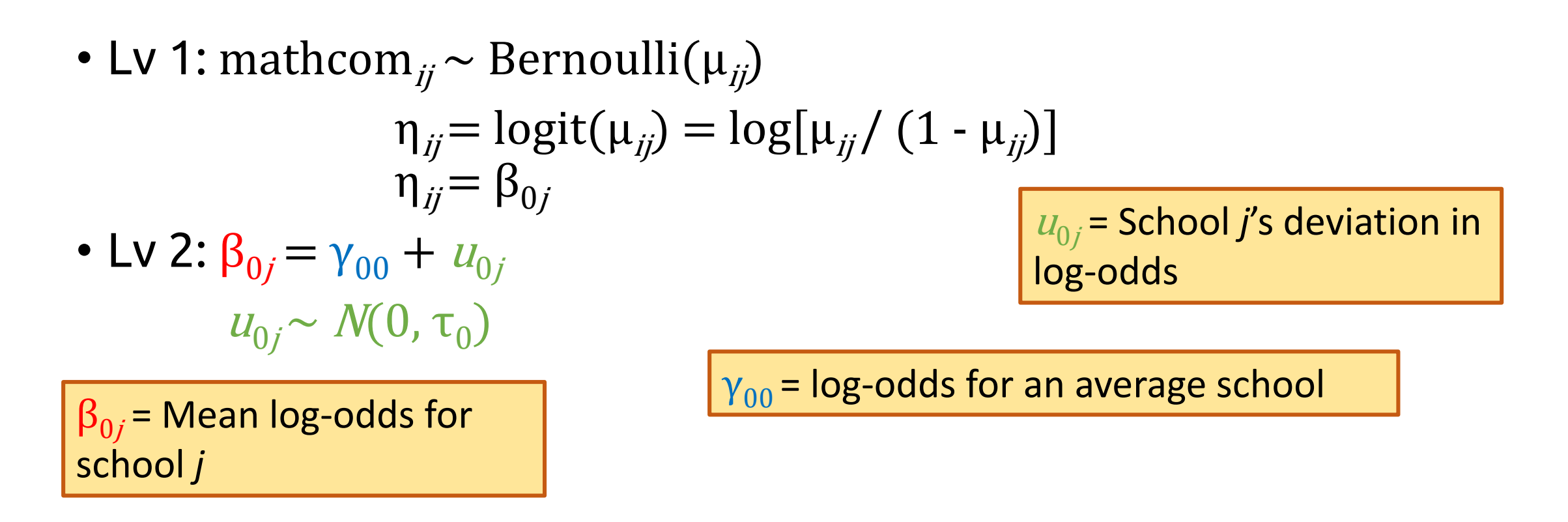

#### glmmTMB output

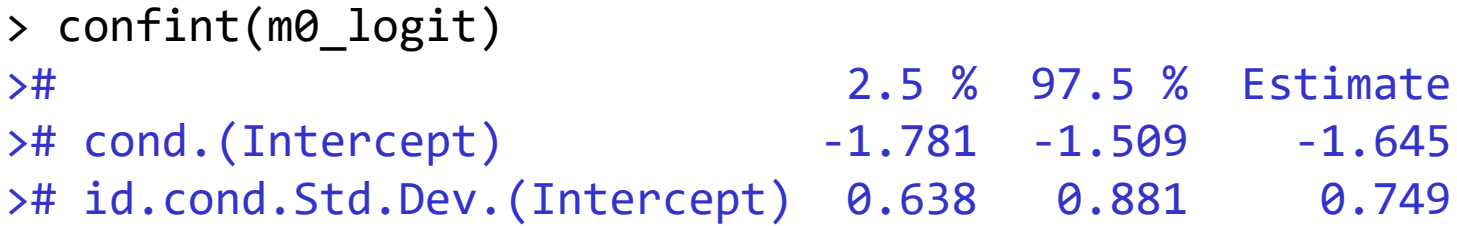

- For an average school, the estimated log-odds for being commended = -1.64, 95% CI [-1.78, -1.51]
- The estimated school-level standard deviation in log-odds for being commended = 0.75, 95% CI  $[0.64, 0.88]$

#### Intraclass Correlation

```
># Random effects:
>#
># Conditional model:
># Groups Name Variance Std.Dev.
># id (Intercept) 0.5617 0.7495 
># Number of obs: 7185, groups: id, 160
```
- In the unit of log odds,  $\sigma^2$  is fixed to be  $\pi^2$  / 3
	- $\cdot \pi = 3.14159265...$
- Intraclass correlation:

• 
$$
\rho = \frac{\tau_0^2}{\tau_0^2 + \sigma^2} = \frac{0.75^2}{0.75^2 + \pi^2/3} = .15
$$

There is no σ parameter

# Interpretations of Coefficients

Conditional Model

# Multilevel Logistic Model

• Lv 1: mathcom<sub>ij</sub> ~ Bernoulli( $\mu_{ij}$ )  $\eta_{ij} = \text{logit}(\mu_{ij}) = \text{log}[\mu_{ij}/(1 - \mu_{ij})]$  $\eta_{ii} = \beta_{0i}$ • Lv 2:  $\beta_{0i} = \gamma_{00} + \gamma_{01}$  meanses<sub>i</sub> +  $u_{0i}$  $u_{0j} \sim N(0, \tau_0)$  $u_{0i}$  = School *j*'s deviation in log-odds

 $\beta_{0i}$  = Mean log-odds for school *j*

 $\gamma_{00}$  = Predicted log-odds when meanses = 0 and  $u_{0i} = 0$  $\gamma_{01}$  = Predicted difference in log-odds associated with a unit change in  $meanses = 0$ 

# Adding a Level-1 Predictor

• Lv 1: mathcom<sub>ij</sub> ~ Bernoulli( $\mu_{ij}$ )  $\eta_{ij} = \text{logit}(\mu_{ij}) = \text{log}[\mu_{ij}/(1 - \mu_{ij})]$  $\eta_{ij} = \beta_{0j} + \beta_{1j}$  ses\_cmc<sub>ij</sub> • Lv 2:  $\beta_{0i} = \gamma_{00} + \gamma_{01}$  meanses<sub>i</sub> +  $u_{0i}$  $\beta_{1i} = \gamma_{10} + u_{1i}$  $u_{0j}$  $u_{1j}$  $\sim N$ 0 0 ,  $\tau_0^2$   $\tau_{01}$  $\tau_{01}$   $\tau_1^2$ 

Same thing: Clustermean centering, random slopes; just in log-odds

 $\beta_{1i}$ = Predicted difference in log-odds associated with a unit difference in student-level SES within school *j*

#### glmmTMB Output

```
># Random effects:
># 
># Conditional model:
># Groups Name Variance Std.Dev. Corr
># id (Intercept) 0.27177 0.5213 
># ses_cmc 0.01217 0.1103 -1.00 
># Number of obs: 7185, groups: id, 160
># 
># Conditional model:
># Estimate Std. Error z value Pr(>|z|) 
># (Intercept) -1.71979 0.05598 -30.72 <2e-16 ***
># meanses 1.40117 0.13502 10.38 <2e-16 ***
># ses_cmc 0.58491 0.05338 10.96 <2e-16 ***
```
#### Cluster-/Unit-Specific vs. Population Average

- Coefficients in MLM requires a cluster-specific (CS) interpretation
	- Predicted difference in log-odds for two students in the <u>same school</u> (i.e., conditioned on  $u_{0j}$ ), one with SES\_cmc = 1 and the other with SES\_cmc = 0 (so they have the same  $u_{0j}$ )
- As opposed to <u>population average (PA)</u> coefficients (e.g., GEE)
	- Predicted difference in log-odds for an average student with SES\_cmc = 1 and an <u>average</u> student with SES\_cmc = 0
- Coefficients are usually smaller with PA than with CS

#### Interpretation is Hard

• Better approach: Plot the results in probability unit

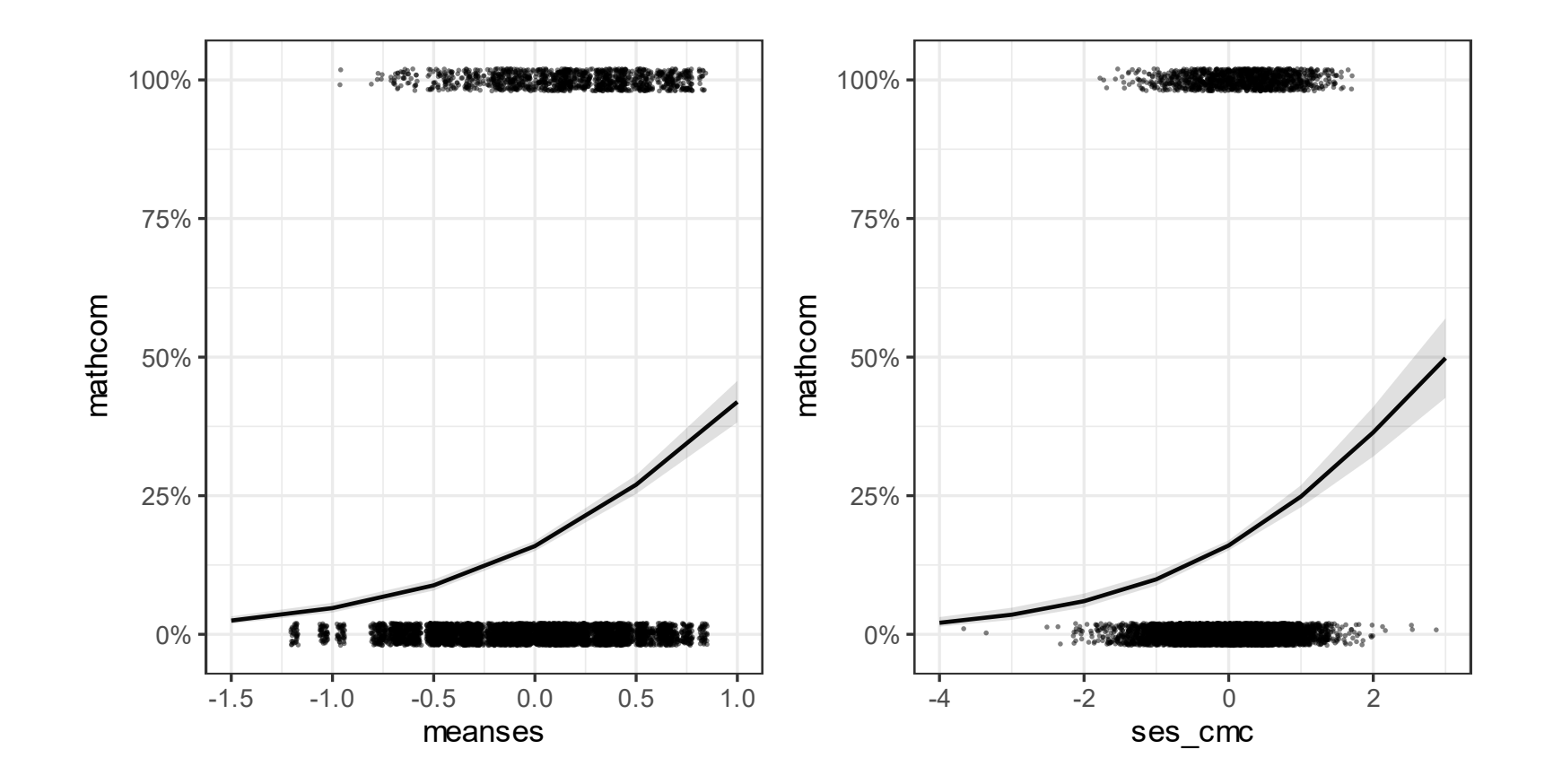

#### Notes on Interpretation

- Predicted difference in probability is not constant across different levels of the predictor
- It's useful to get the predicted probabilities for representative values in the data

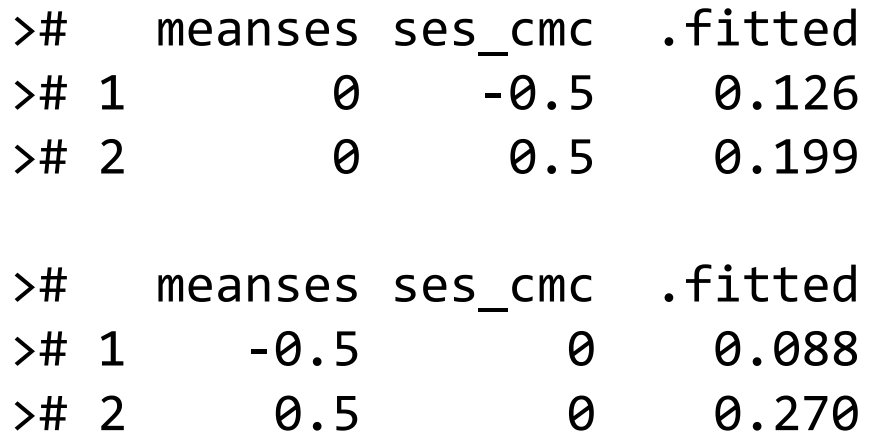

#### Notes on Interpretation

- Another common practice is to convert the coefficients to odds ratio
	- OR =  $exp(y)$  for average slope
	- OR =  $exp(\beta_{1j})$  for cluster-specific slope
- It's still hard to understand what a ratio of two odds would mean

# Generalized Linear Mixed-Effect Model (GLMM)

For other discrete outcomes

#### Intrinsically Non-Normal Outcomes

- Counts
	- E.g., # of correct answers, # children, # symptoms, incidence rates
- Rating scales (Ordinal)
	- E.g., Likert scale, ranking
- Nominal
	- E.g., voting in a 3-party election

#### Generalized Linear Model

- McCullagh & Nelder (1989)
- Generalized linear: linear after some transformation
	- E.g.,  $logit(\mu) = b_0 + b_1 X_1 + b_2 X_2$

### Generalized Linear Model (cont'd)

- Three elements:
	- Error/conditional distribution of *Y* (with mean μ and an optional dispersion parameter)
		- E.g., Bernoulli
	- Linear predictor (η)
		- The predicted value (e.g., log odds)
	- Link function  $(n = g[\mu])$ 
		- The transformation

# Other Common Types of GLM/GLMM

- Binomial logistic
- Poisson
- Ordinal (not GLMM but highly related)

## Binomial Logistic

- For counts (with known number of trials)
	- E.g., number of female hires out of *n* new hires
	- E.g., number of symptoms on a checklist of *n* items
- Multiple Bernoulli trials
- Conditional distribution: Binomial(*n*, μ)
- Link: logit
- Linear predictor: log odds
- R code: family = binomial("logit")

#### Poisson

- For counts (with infinite/vague number of trials)
	- E.g., number of binge drinking episodes
	- E.g., number of spam emails
- Conditional distribution: Poisson(μ)
- Link: log
- Linear predictor: log rate of occurrence
- R code: family = Poisson("log")

### **Ordinal**

- For ordinal outcome with less than 5 categories/skewed distribution
	- E.g., Happiness (1-4)
- Conditional distribution: Categorical
- Link: logit
- Linear predictor: log odds of endorsing *k* + 1 or above vs. *k* or below
	- E.g., choosing 3 or 4 vs. 2 or 1 on the happiness scale
- Check out the R function ordinal::clmm()